## **TOOLS AND ACCOMMODATIONS FOR THE KANSAS ASSESSMENT PROGRAM**

The Kansas Assessment Program (KAP) has tools available in Kite® Student Portal to help students. Some tools are available to all students, while other tools are only available to students who have a need identified in their Individual Education Plans, Section 504 Plans, ELL Plan or statement of student needs. Students can experience using many of these tools in the Technology and Subject Oriented Practice Tests. For interim and summative assessments, the available tools vary by grade and subject. All tools and accommodations work on laptops, desktops (Windows or Mac), and tablets (Chromebooks or iPads).

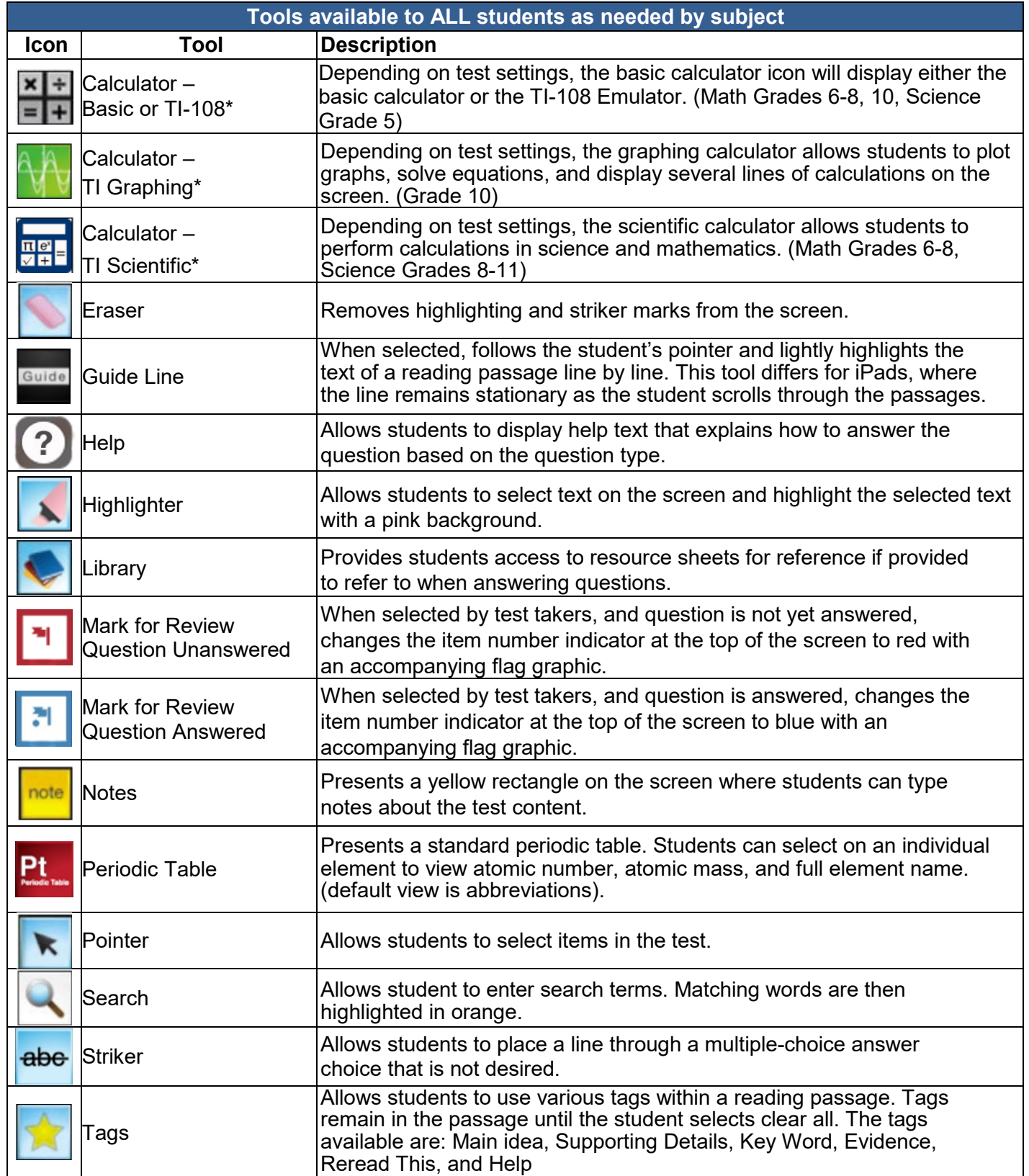

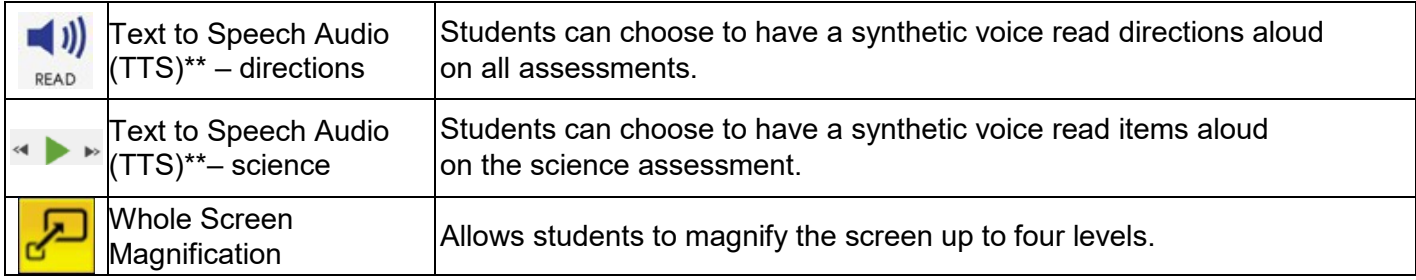

\* May not be available in mathematics sections measuring numbers and operations

\*\* Requires speakers or headsets.

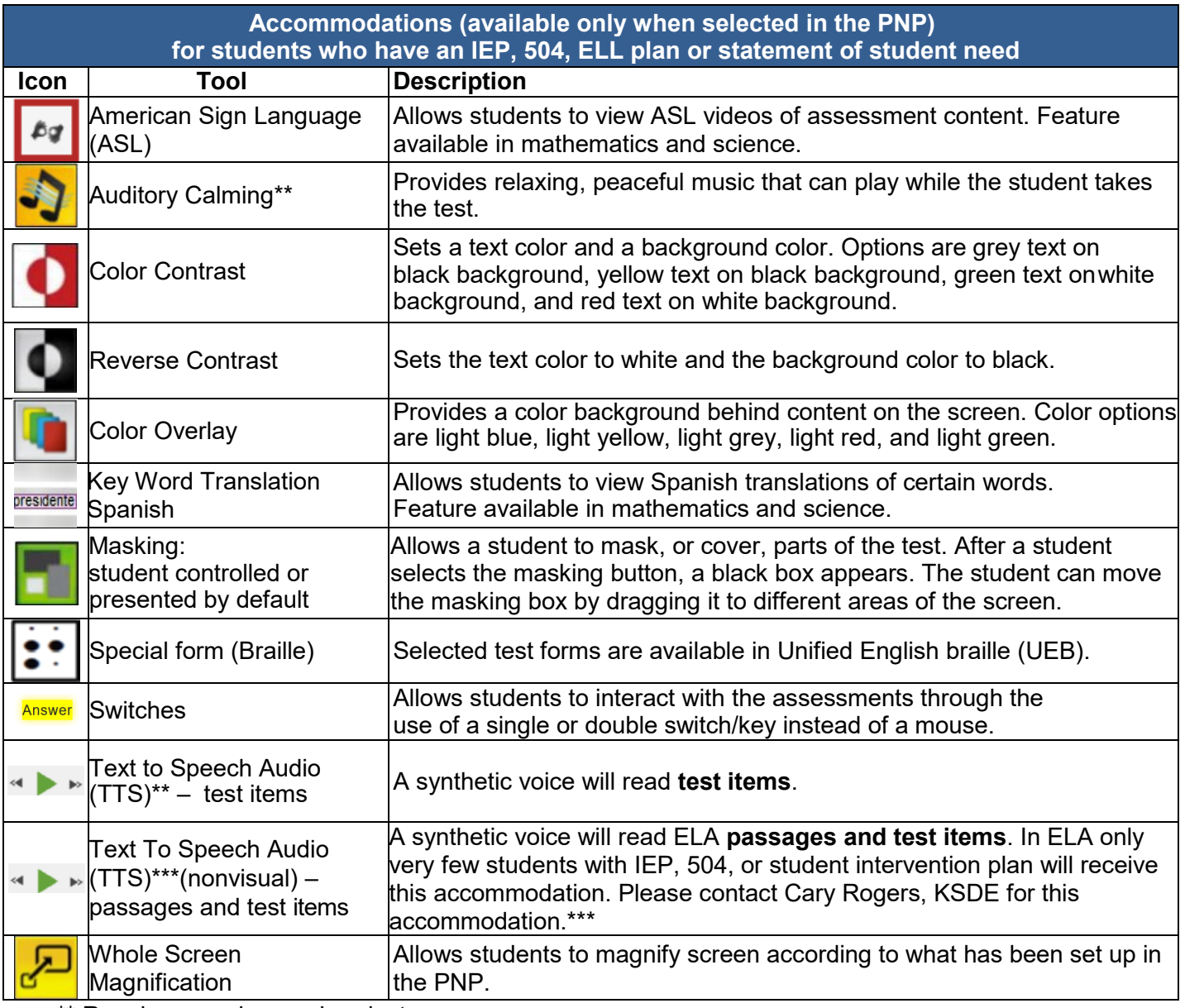

- \*\* Requires speakers or headsets.
- \*\*\* See below Text to Speech

## Personal Needs Profile (PNP)

The PNP helps meet the needs of all learners. It defines a learner's needs and preferences for digitally-delivered resources or services. Three categories in the PNP can be modified on the student's profile in Educator Portal.

- 1. "Display Enhancements": how resources are to be presented andstructured;
- 2. "Language & Braille": how content is communicated to the learner; and,
- 3. "Audio & Environment Support": how content is audibly delivered and the testing environment is adapted to fit a learner's needs.

## \*\*\* Text to Speech (TTS) Reading Items and Passages for Non Visual.

Please contact Cary Rogers at KSDE, 785-296-0916 FOR APPROVAL; this accommodation is intended for a very limited number of students.

- 1. This accommodation is ONLY for students with an IEP, 504 or student intervention plan.
- 2. This accommodation is appropriate for students who receive daily instruction and assessments orallyand through computerized text to speech.
- 3. This accommodation should only be used by students who:
	- a. Have a reading-based disability (at least two grade levels below) that affects the student's decoding, fluency or comprehension skills.
	- b. Cannot access print text due to blindness or low vision and do not have adequate Braille skills.